## **Календарно-тематическое планирование по литературному чтению 3 класс по учебнику Климановой Л. Ф., Горецкого В. Г. «Литературное чтение», УМК «Школа России**».

Дистанционное обучение

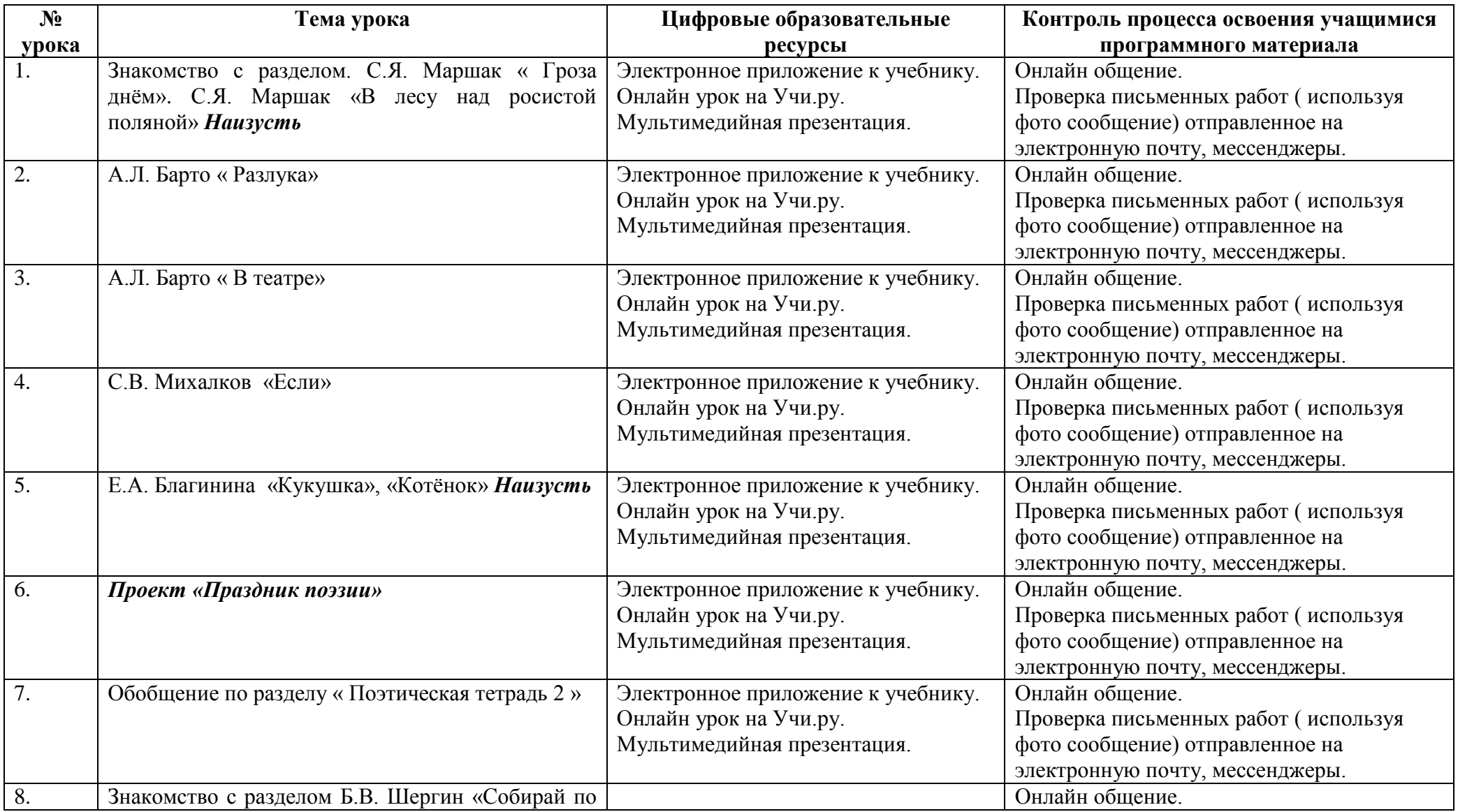

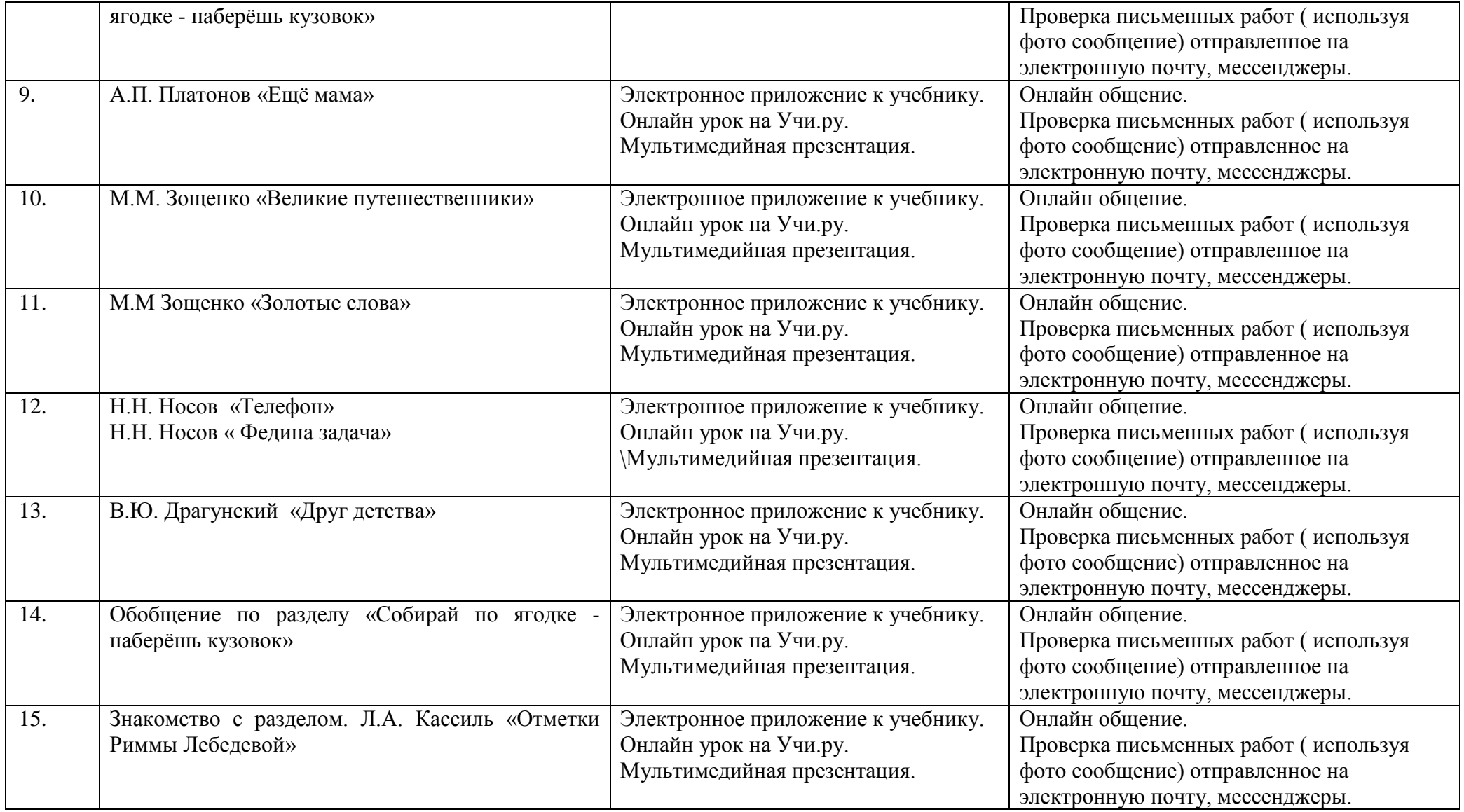